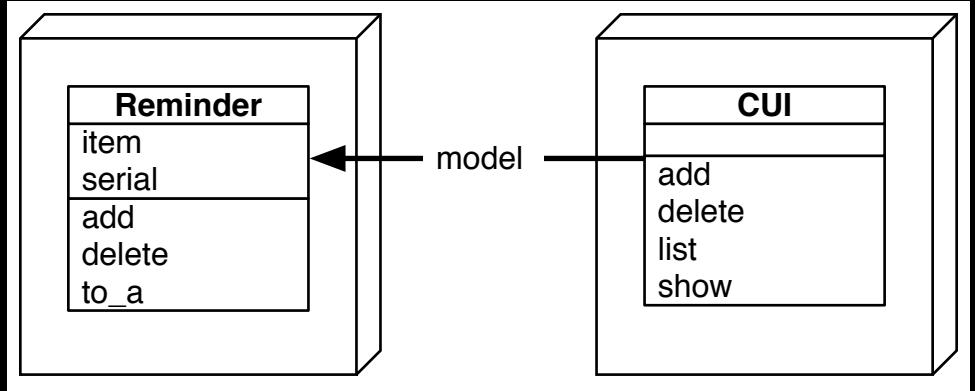

Terminal 1 Terminal 3